| C  | verview Permissions Content Tools Look and Feel Integrations Permissions Restricted Pages Attachments Ctrl C More                                                                                                    |
|----|----------------------------------------------------------------------------------------------------|
|    | enable or disable in this space<br>enable: O                                                                                                    |
|    | The below groups not have the specified permissions confluence-users Add                                                                                                    |
|    | Groups Restrictions Export PDf Export Word Copy Page Move Page Delete Page More options Actions                                                                                                    |
|    | confluence-users                                                                                                    |
| Ç. | user03 Image: Constraint of the selow users   Save All     Exclude the below users   user01   Add   Users     Actions                                                                                                    |
|    | user02     Remove   For Anonymous users have permission:       no permission:                                                                                                    |
| se | is feature can be enabled for a specific space. After enabled, you can forbid user in the group to do specific functions. A<br>tting, the users in the group cannot to do it.<br><b>Pr Annonymous users</b><br>I can prevent anonymous users to do more. |

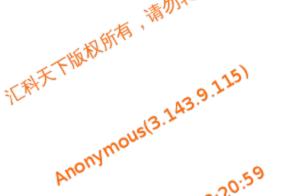

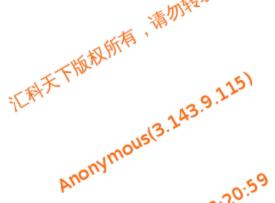